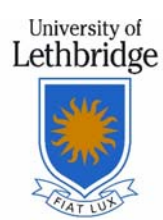

## **Student Reference Request Form**

Fa

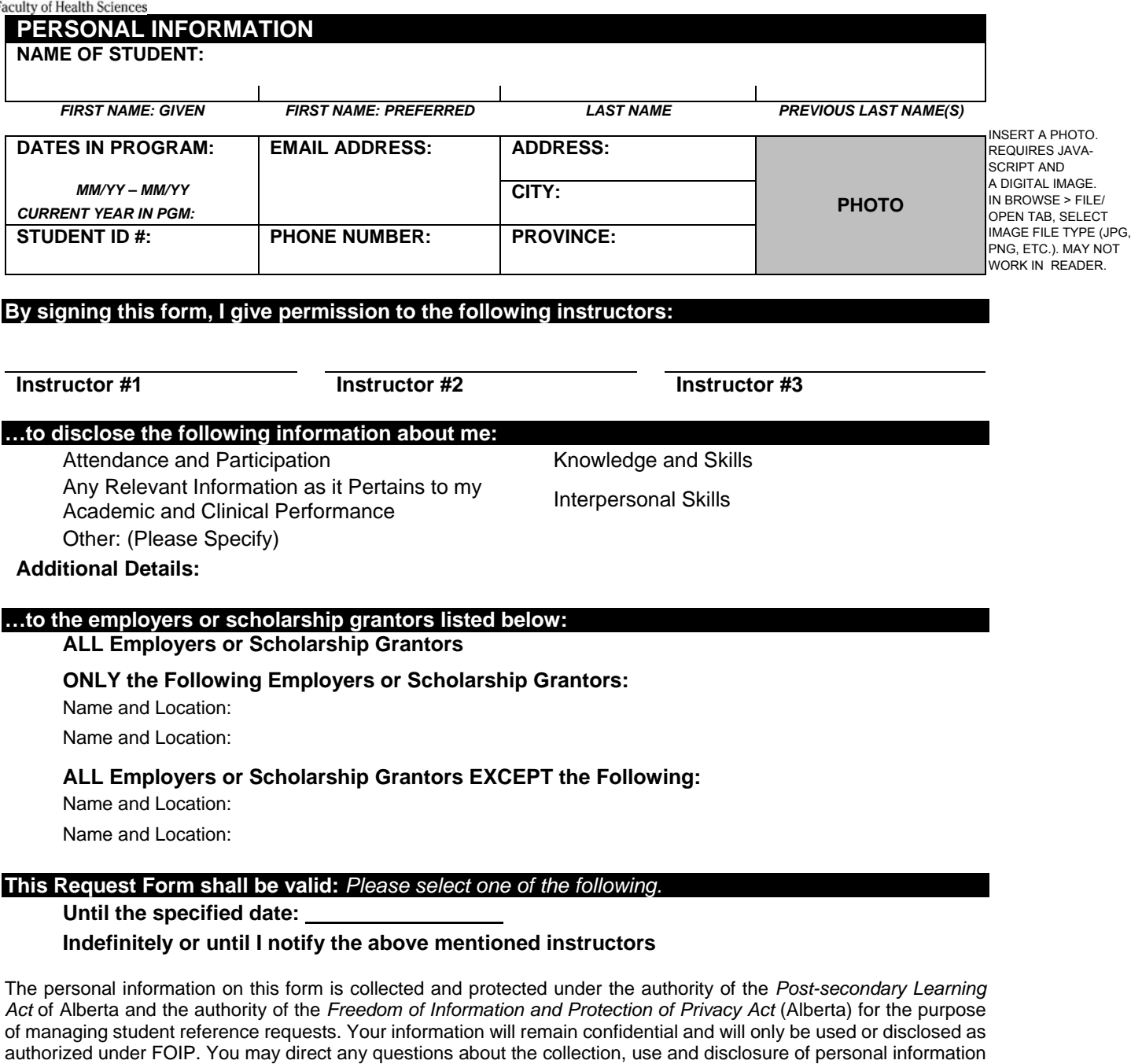

By signing this form, I give the University of Lethbridge faculty member(s) permission to disclose academic information to prospective employers and/or to scholarship committees.

## **AUTHORIZATION**

*STUDENT'S SIGNATURE TODAY'S DATE* 

to the University of Lethbridge's FOIP coordinator at 403.332.4620 (foip@uleth.ca).

*mm/dd/yy*